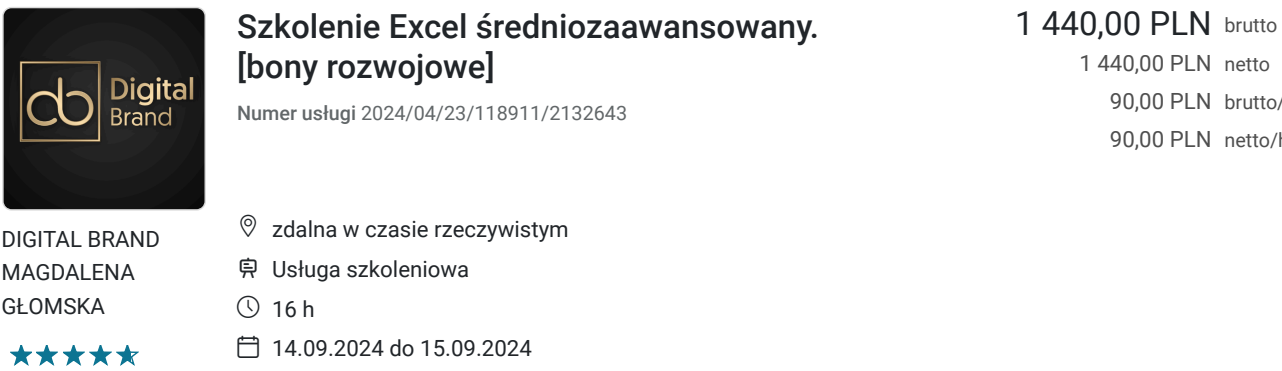

1 440,00 PLN netto 90,00 PLN brutto/h 90,00 PLN netto/h

# Informacje podstawowe

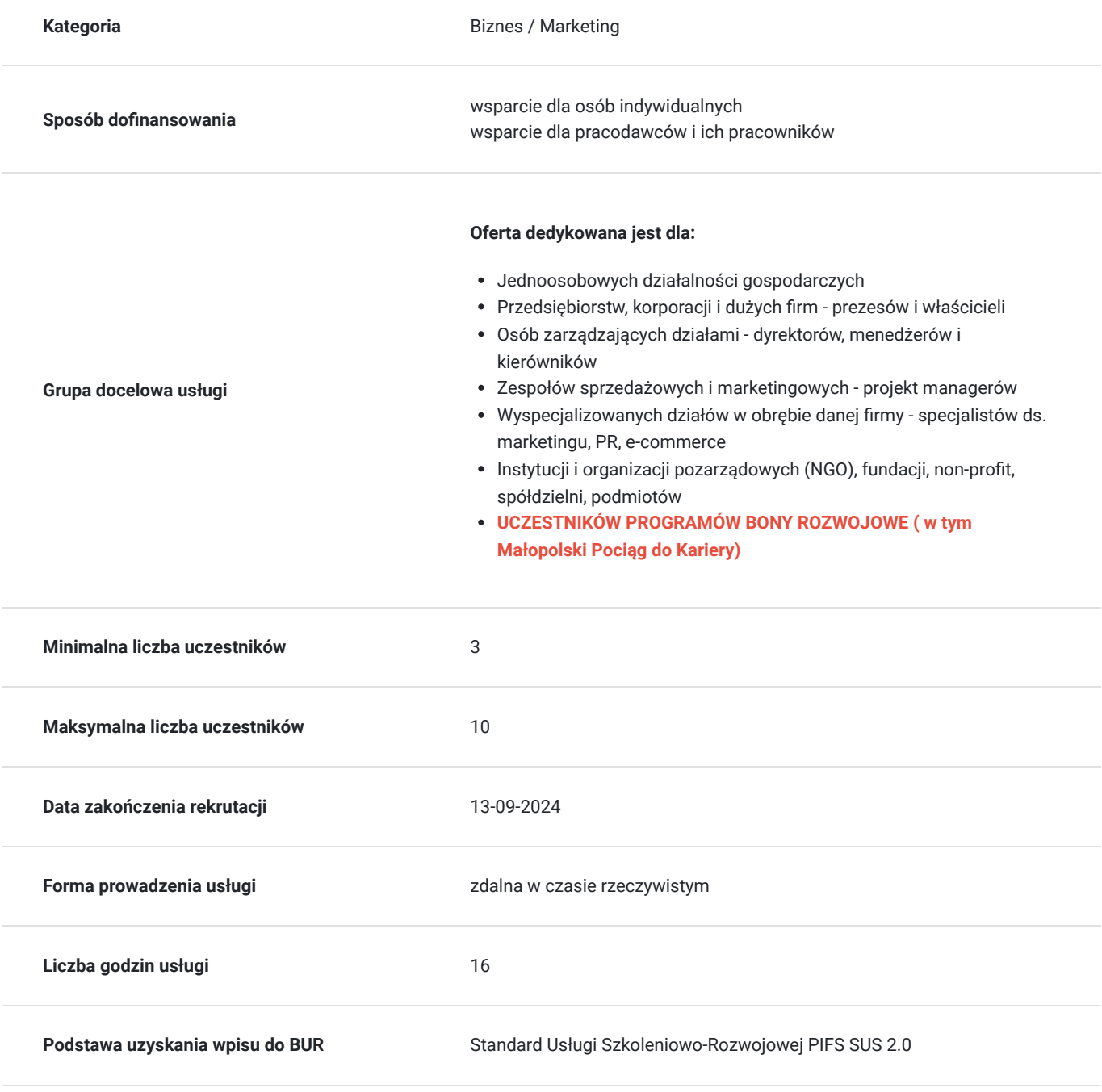

## Cel

### **Cel edukacyjny**

Szkolenie ma na celu przygotować uczestnika do korzystania z programu Excel na poziomie średniozaawansowanym tak, aby dobierał optymalne narzędzie do danego problemu.

### **Efekty uczenia się oraz kryteria weryfikacji ich osiągnięcia i Metody walidacji**

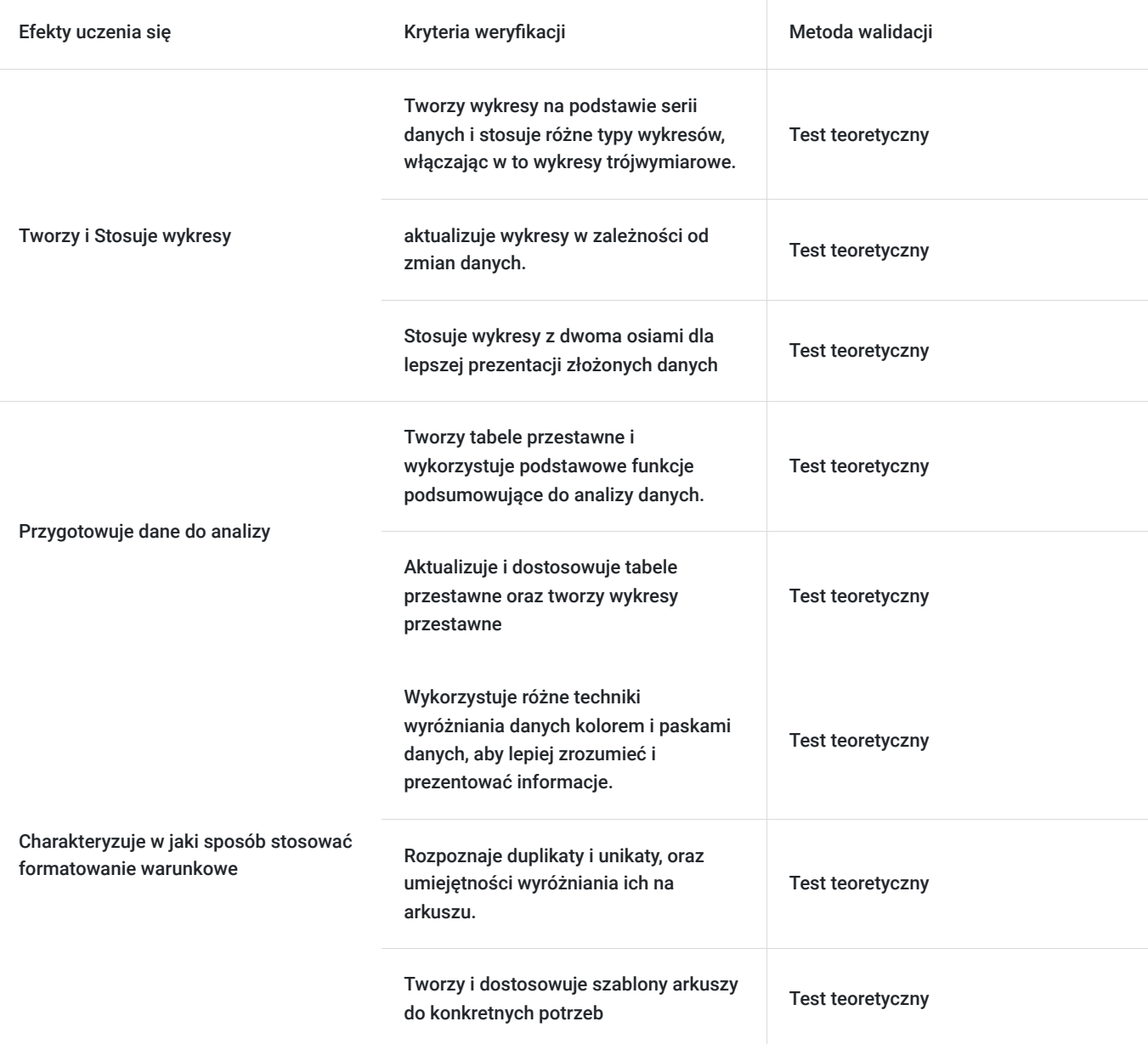

## Kwalifikacje

### **Kompetencje**

Usługa prowadzi do nabycia kompetencji.

#### **Warunki uznania kompetencji**

Pytanie 1. Czy dokument potwierdzający uzyskanie kompetencji zawiera opis efektów uczenia się?

tak dokument zawiera opis efektów uczenia się

#### Pytanie 2. Czy dokument potwierdza, że walidacja została przeprowadzona w oparciu o zdefiniowane w efektach uczenia się kryteria ich weryfikacji?

tak dokument potwierdza, że walidacja została przeprowadzona w oparciu o zdefiniowane w efektach uczenia się kryteria ich weryfikacji

Pytanie 3. Czy dokument potwierdza zastosowanie rozwiązań zapewniających rozdzielenie procesów kształcenia i szkolenia od walidacii?

tak dokument potwierdza zastosowanie rozwiązań zapewniających rozdzielenie procesów kształcenia i szkolenia od walidacii

## Program

**Usługa zdalna w czasie rzeczywistym, realizowana jest w godzinach dydaktycznych 45 min.**

#### **Przerwy nie są wliczone w czas trwania usługi**

**Metody pracy: wykłady, dyskusje z uczestnikami i case study uczestników, ćwiczenia indywidualne, videorozmowa, współdzielenie ekranu, internaktywny chat za pomocą, którego będa przesyłane linki do postron i omawianych tematów. Szkolenie jest przeznaczone dla osób początkujących i średniozaawansowanych.**

**Aby realizacja usługi pozwoliła osiągnąć cel główny, warunkiem jest zaangażowanie uczestnika w różnorodne formy pracy podczas szkolenia.**

#### **Przeprowadzenie testu wiedzy (post-test w ramach walidacji).**

**I Blok - Formatowanie w MS Excel- teoria+ praktyka- rozmowa na żywo, ćwiczenia**

- Formatowanie warunkowe
- Wyróżnianie kolorem
- Paski danych
- Wyróżnianie duplikatów/unikatów
- Korzystanie z szablonów tworzenie oraz modyfikacja
- Różne metody kopiowania formatowania

**II Blok - Nadzór nad poprawnością w arkuszach MS Excel- praktyka - ćwiczenia**

- Sposoby unikania błędów
- Poprawność danych
- Sprawdzanie poprawności
- Rozwijane listy
- Komunikat o błędzie
- Okno czujki
- Inspekcja formuł
- Ochrona arkusza
- Ochrona skoroszytu
- Wstawianie i modyfikacja komentarzy

#### **III Blok - Formuły i funkcje- teoria + praktyka - rozmowa na żywo, ćwiczenia**

- Rodzaje odwołań
- Formuły w tabelach
- Nazwa obszaru, jako alternatywa odwołania bezwzględnego
- Funkcje:
- Daty i czasu (m.in. DZIŚ, TERAZ, DZIEŃ.TYG, DZIEŃ, MIESIĄC, ROK)
- Matematyczne (m.in. ZAOKR, ZAOKR.GÓRA, ZAOKR.DÓŁ, RZYMSKIE, SUMA.JEŻELI, SUMA.WARUNKÓW)
- Logiczne (m.in. JEŻELI, LUB, ORAZ)
- Wyszukiwania i adresu (m.in. WYSZUKAJ.PIONOWO)
- Tekstowe (m.in. ZŁĄCZ.TEKSTY, LEWY, PRAWY, FRAGMENT.TEKSTU, LITERY.MAŁE, LITERY.WIELKIE,USUŃ.ZBĘDNE.ODSTĘPY)

Statystyczne (m.in. LICZ.JEŻELI, LICZ.WARUNKI, MAX.K, MIN.K, WYST.NAJCZĘŚCIEJ)

#### **IV Blok – Narzędzia baz danych w MS Excel- praktyka- ćwiczenia**

- Baza danych w programie EXCEL
- Sortowanie według kolejności listy niestandardowej, według kolorów
- Usuwanie duplikatów
- Tekst jako kolumny
- Tekst o stałej szerokości/rozdzielany
- Naprawa niepoprawnie wpisanych dat
- Filtr zaawansowany

#### **V Blok - Tabele przestawne w MS Excel- praktyka- ćwiczenia**

- Przygotowanie danych do tabel przestawnych
- Tworzenie tabeli przestawnej w oparciu o tabelę
- Podstawowe funkcje podsumowujące (SUMA, LICZBA, ŚREDNIA, MIN, MAX)
- Odświeżanie tabel przestawnych
- Wykresy przestawne
- Przygotowanie danych do tabel przestawnych
- Tworzenie tabeli przestawnej w oparciu o tabelę
- Podstawowe funkcje podsumowujące (SUMA, LICZBA, ŚREDNIA, MIN, MAX)
- Odświeżanie tabel przestawnych
- Wykresy przestawne

#### **VI Blok - Wykresy w MS Excel- praktyka- ćwiczenia**

- Praca na seriach danych
- Wykresy trójwymiarowe
- Automatyczna aktualizacja wykresu
- Wykresy o dwóch osiach

**Przeprowadzenie testu wiedzy (post-test w ramach walidacji).**

## Harmonogram

#### Liczba przedmiotów/zajęć: 12

![](_page_3_Picture_242.jpeg)

![](_page_4_Picture_324.jpeg)

# Cennik

**Cennik**

![](_page_5_Picture_141.jpeg)

## Prowadzący

Liczba prowadzących: 1

![](_page_5_Picture_3.jpeg)

### Radosław Szostek

Pasjonat nowych technologii oraz właściciel firmy szkoleniowej i trener z ponad 10 letnim doświadczeniem, zdobywanym podczas realizacji dziesiątek projektów szkoleniowych. Specjalizuje się w obsłudze programów Microsoft Office w szczególności Microsoft Word, Microsoft Excel, Microsoft PowerPoint, Microsoft Outlook. Na swoim koncie posiada certyfikaty m. in. MOS Associate Excel oraz MOSE Word Expert.

Prowadząc swoje szkolenia, skupia się na przekazaniu wiedzy w jak najlepszy sposób, pokazując przykłady z życia wzięte oraz kładąc nacisk na zajęcia praktyczne, co przekłada się na lepsze zapamiętanie i zrozumienie.

Wychodzi z przekonania, że gram wiedzy jest lepszy od tony teorii.

## Informacje dodatkowe

 $1z1$ 

### **Informacje o materiałach dla uczestników usługi**

Uczestnicy otrzymują skrypt z materiałami do samodzielnego utrwalenia materiału, prezentację ze szkolenia, a także certyfikat szkolenia.

Organizacja szkolenia:

Szkolenie podzielone jest na bloki tematyczne według ustalonego harmonogramu. Tematyka, zakres oraz tempo prowadzonych szkoleń dopasowane jest do potrzeb Uczestników szkolenia.

### **Warunki uczestnictwa**

Warunki uczestnictwa

- Warunkiem uzyskania zaświadczenia jest uczestnictwo w co najmniej 80% zajęć usługi rozwojowej.
- Zapisując się na usługę wyrażasz zgodę na rejestrowanie/nagrywanie swojego wizerunku na potrzeby monitoringu, kontroli oraz w celu utrwalenia efektów uczenia się.
- Szkolenie skierowane do **UCZESTNIKÓW PROGRAMÓW BONY ROZWOJOWE ( w tym Małopolski Pociąg do Kariery)**

# Warunki techniczne

Wymagania techniczno-sprzętowe:

Każdy uczestnik szkolenia powinien mieć możliwość korzystania z komputera z dostępem do Internetu.

Dla aktywnego uczestnictwa w warsztatach, każdy jego uczestnik powinien posiadać komputer z dostępem do Internetu z zainstalowanym pakietem Office 2007, 2010, 2013 lub 2016/365 lub równoważnym oraz programem Acrobat Reader.

- Procesor dwurdzeniowy 2GHz lub lepszy (zalecany czterordzeniowy)
- 2 GB pamięci RAM (zalecane 4 GB lub więcej)
- System operacyjny Windows 8 (zalecany Windows 10), Mac OS wersja 10.13 (zalecana najnowsza wersja), Linux, ChromeOS

Ponieważ szkolenie prowadzone będzie na platformie Clickmeeting lub Google Meets (przed szkoleniem uczestnicy otrzymają link) opartej na przeglądarce, wymagane jest korzystanie z ich najaktualniejszych oficjalnych wersji, takich jak Google Chrome, Mozilla Firefox, Safari, Edge, Opera.

## Kontakt

![](_page_6_Picture_9.jpeg)

### Magdalena Głomska

**E-mail** biuro@digitalbrand.com.pl **Telefon** (+48) 505 139 506